Photoshop CS4

- 13 ISBN 9787121097256
- 10 ISBN 7121097257

出版时间:2009-11

 $(2009-11)$ 

页数:377

版权说明:本站所提供下载的PDF图书仅提供预览和简介以及在线试读,请支持正版图书。

更多资源请访问:www.tushu111.com

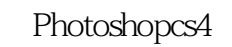

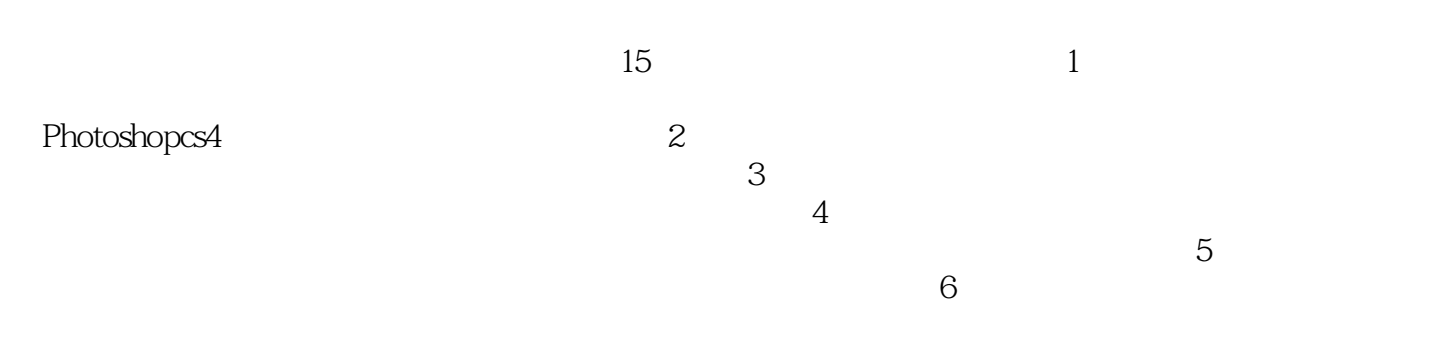

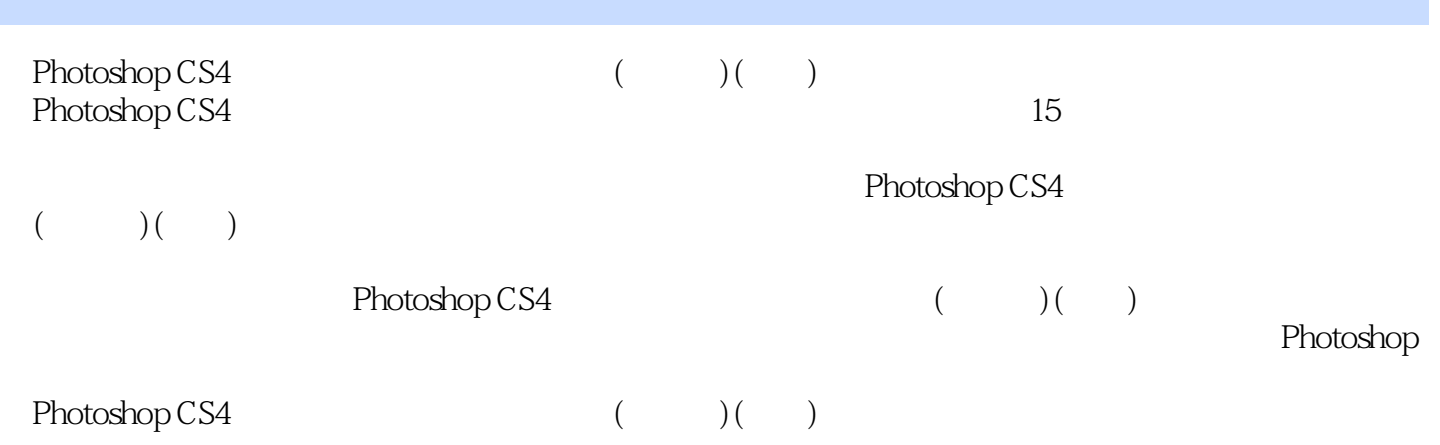

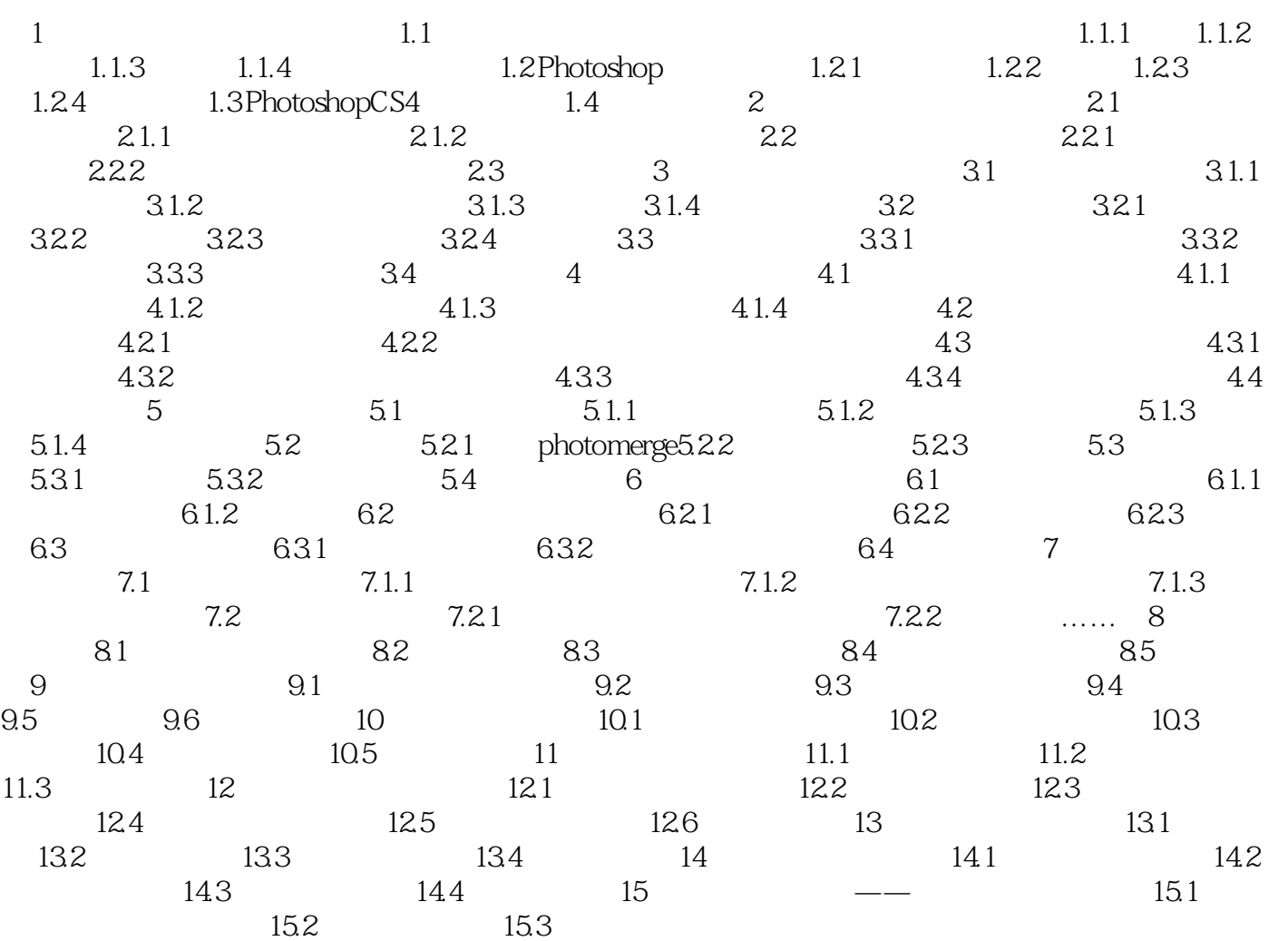

PSD BMP TIF JPG CDR EPS<br>PSD 相应格式存储时添加到文件名中。下面将介绍一些常见的图像文件格式。PSD图像文件格式是由 Photoshop **Photoshop**  $PSD$ 

 $PSD$ 

espectral states in the extension of the PSD points of the PSD points of the PSD points of the PSD points of the PSD points of the extension of the extension of the extension of the extension of the extension of the extens

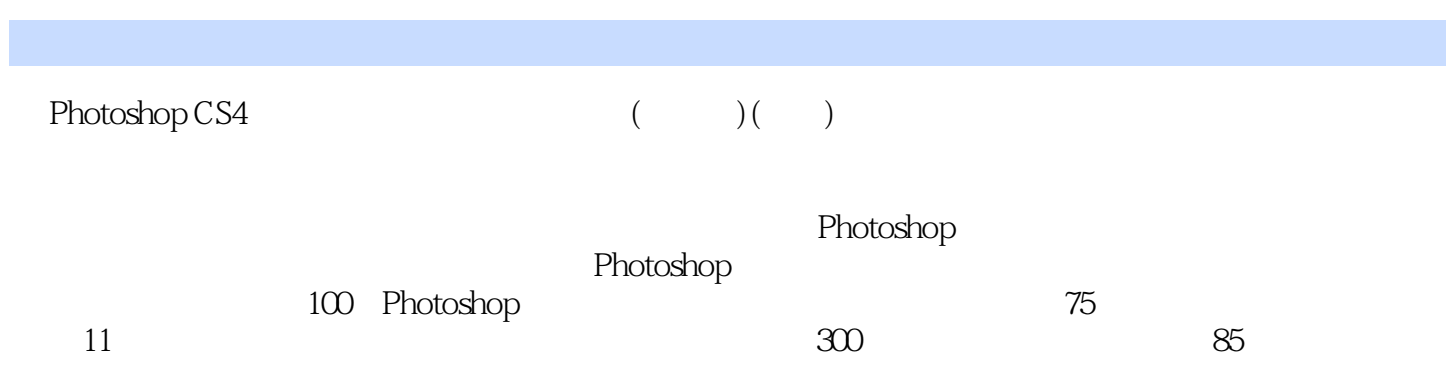

本站所提供下载的PDF图书仅提供预览和简介,请支持正版图书。

:www.tushu111.com